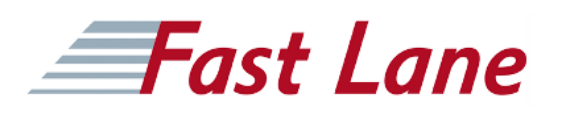

# Mastering Bots (MB)

### **ID** MB **Preis** auf Anfrage **Dauer** 3 Tage

#### **Voraussetzungen**

Learners who attend this course should have completed the following Automation Anywhere University eLearning courses

- [Hello Bot: Introduction to RPA \(HBIR\)](/swisscom/product/automationanywhere-hbir)
- Build the Digital Workforce Creating Bots Using [Enterprise 11 \(BDWCB11\)](/swisscom/product/automationanywhere-bdwcb11)
- [Lead the Digital Workforce: Monitor, Measure & Manage](/swisscom/product/automationanywhere-ldwmmm) [Bot performance \(LDWMMM\)](/swisscom/product/automationanywhere-ldwmmm)

#### **Kursziele**

**The Automation Anywhere "Mastering Bots" training course will:**

- Provide an overview of version 11.X of the Automation Anywhere Enterprise platform, architecture, and components, including Development, Runtime Client, and Control Room
- Explain in detail the features and functionalities of the Automation Anywhere Enterprise platform
- Explain Bots and how to create Bots using different types of Recorders, Editor, and basic Commands
- Provide an overview of Bot Insight and MetaBot
- Discuss approaches to Robotic Process Automation (RPA)
- Guide learners to complete hands-on exercises

Upon completion of this course, learners will be able to:

- Demonstrate good understanding of Robotic Process Automation (RPA) and identify use cases
- Independently develop medium- to high-complexity Bots using Automation Anywhere Enterprise version 11.X

Learners who complete the "Mastering Bots" course can enroll for the Automation Anywhere Certified Master RPA Professional qualification, which further requires:

- 4 weeks (recommended) of practice of the concepts and skills taught during the "Mastering Bots" course
- Explain in detail the features and functionalities of the Automation Anywhere Enterprise platform
- Successful completion of a 60-minute online assessment for this course (80% or higher grade)
- Building three Bots and submitting the code to Automation Anywhere for evaluation within 2 weeks of passing the assessment
- Giving a final oral interview to demonstrate competency in building Bots

#### **Kursinhalt**

#### **Introduction**

- Training Introduction
- Introduction to Automation Anywhere

#### **Web Control Room**

- Introduction
- Features Panel Overview of All Components Mentioned Below
- Features Panel Dashboard (Home, Bots, Devices, Audit, Workload, Insights)
- Features Panel Activity (View Tasks in Progress and Scheduled Tasks)
- Features Panel Bots (View Bots Uploaded and Credentials)
- Features Panel Devices (View Development and Runtime Clients and Device Pools)

# **Bot Creator**

- Variables
- Command Library Loop Command (Introduction, Details Covered with Other Commands)
- Command Library Excel Command
- Command Library Database Command
- Command Library String Operation Command
- Command Library XML Command
- Command Library Terminal Emulator Command (Per Customer Interest)
- Command Library PDF Integration Command
- Command Library Manage Windows Control Command
- Workflow Designer
- Report Designer
- Best Practices
- Summary

#### **Meta Bot**

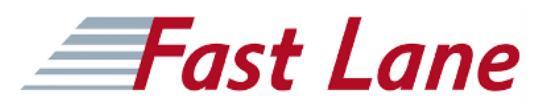

- Introduction
- MetaBot with Screen
- MetaBot with DLL

## **Bot Insight**

- Introduction
- Operational Analytics Overview
- Transactional Analytics Overview

# Mastering Bots (MB)

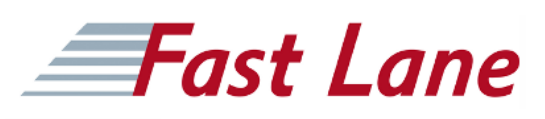

#### **Weltweite Trainingscenter**

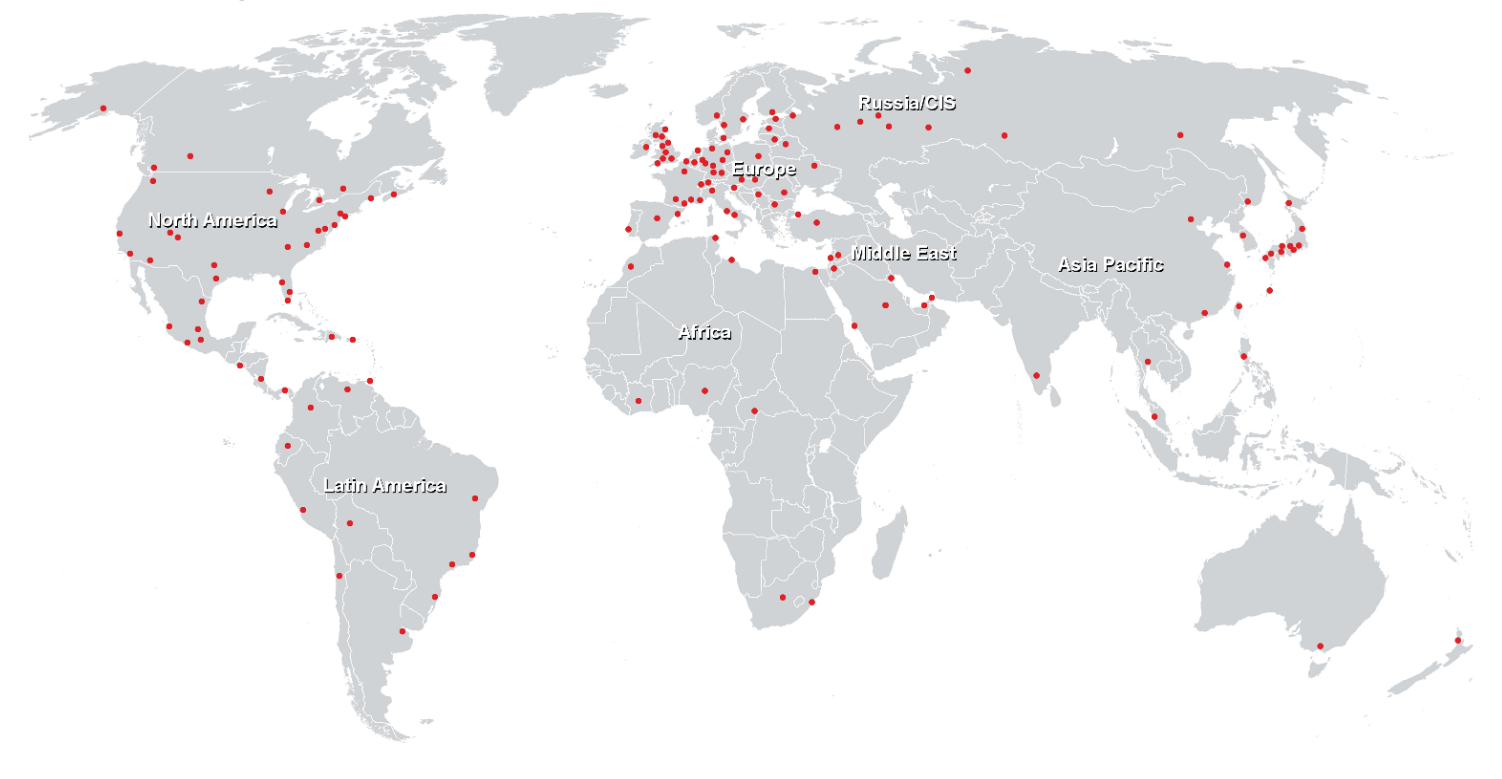

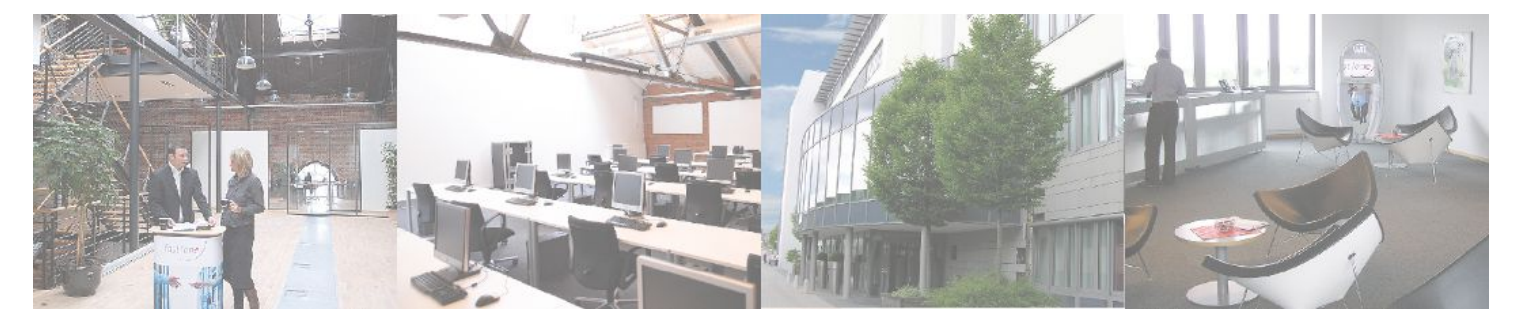

**Fast Lane Institute for Knowledge Transfer GmbH**

Husacherstrasse 3 CH-8304 Wallisellen Tel. +41 44 832 50 80

**info@flane.ch, https://www.flane.ch**